### $,$  tushu007.com << Illustrator CS4 >>

- 书名:<<中文版Illustrator CS4平面设计实用教程>>
	-
- 13 ISBN 9787302251736
- 10 ISBN 7302251738

出版时间:2011-5

PDF

#### http://www.tushu007.com

# $,$  tushu007.com << Illustrator CS4 >>

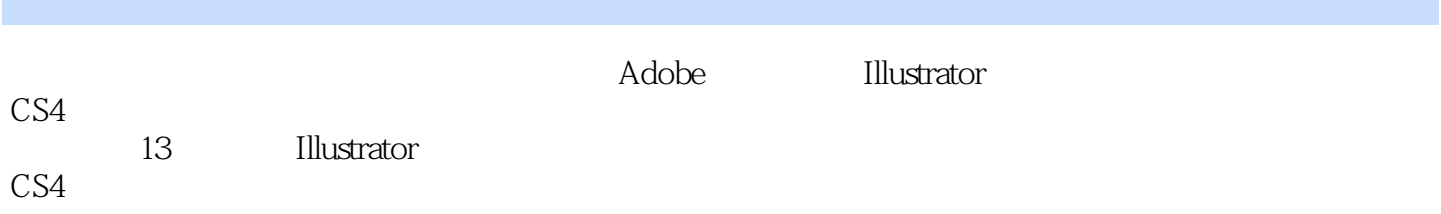

 $,$  tushu007.com

<< Illustrator CS4 >>

1 IIIustrator CS4 1.1 Illustrator CS4  $1.2$  $1.21$  $1.22$  $1.23$ 1.3 Illustrator CS4  $1.31$  $1.32$ 1.33 1.34 1.35  $1.4$  $1.41$  $1.42$ 1.43  $1.44$  $1.5$  $1.5.1$  $1.5.2$  $1.5.3$  $1.5.4$ 1.6  $1.7$  $1.7.1$  $1.7.2$ 1.8  $2<sub>o</sub>$  $21$  $21.1$  $21.2$ 22 23 231 232 233  $24$  $24.1$ 242 25 26  $\overline{3}$  $31$ 32  $321$ 

## $,$  tushu007.com

## << Illustrator CS4 >>

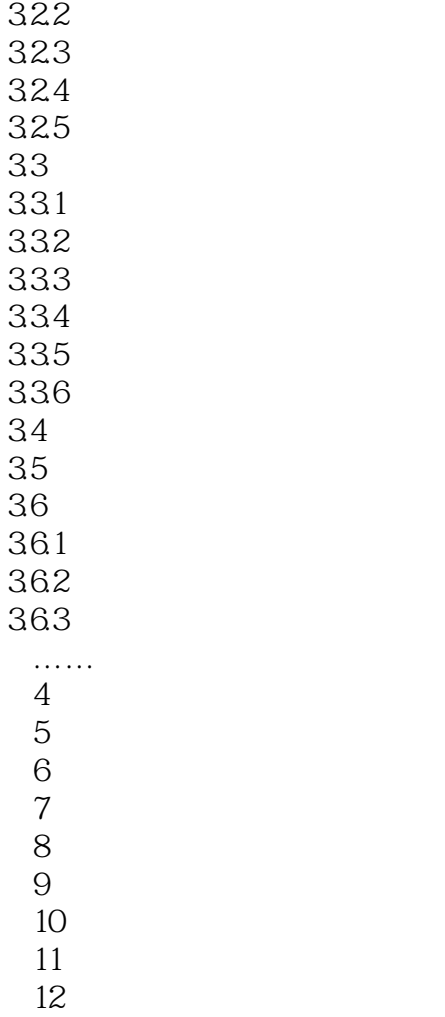

第13章 综合实例

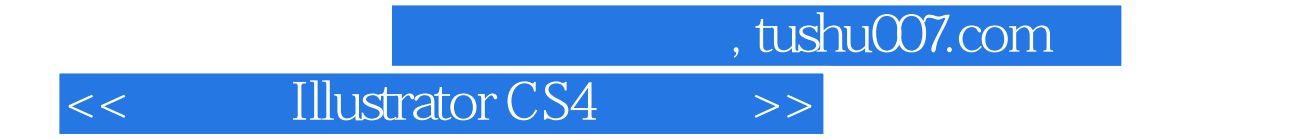

Illustrator CS4 Adobe

**Illustrator CS4** 

**Illustrator CS4** 

**Illustrator CS4** 

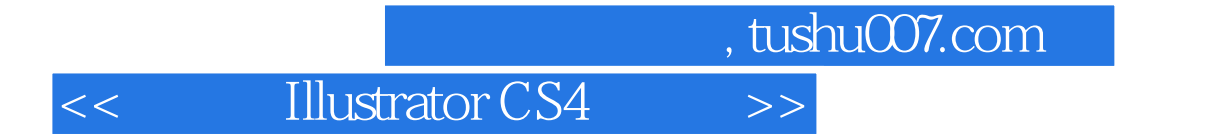

本站所提供下载的PDF图书仅提供预览和简介,请支持正版图书。

更多资源请访问:http://www.tushu007.com